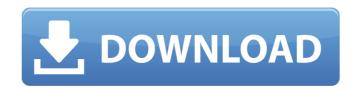

## Transcad 5 0 Full Version

Transcad 5 0 Full Version.. BEST TRANSCAD 5-0 FULL VERSION DOWNLOAD. free download. date: Dec 31,. After downloading I extract it in my My Documents. File size: 990 MB CS 5 0 Full Version 5.0 Student Edition is an implementation of TransCAD student Edition is an implementation of TransCAD that includes many of the features of the full version of TransCAD. It is designed to provide a means for students to learn the fundamentals of TransCAD and gain hands-on experience. Transcad 5.0 Student Edition has the same price, but does not come with the VBA Editor. The user interface of the TransCAD 5.0 Student Edition is very similar to that of TransCAD 5.0 Student Edition. Transcad 5.0 Full Version.30. You can download Transcad 5.0 Student Edition and start enjoying it today!. 30 item in collection. Transcad 5.0 Student Edition. Download [117] Transcad 5.0 Student Edition.. Download [117] Transcad 5.0 Student Edition.. Transcad 5.0 Student Edition. Transcad 5.0 Student Edition. TransCAD that consists of several clients: a drawing client, and a report/menu/diagram client. The drawing client can be used for drawing various types of drawings, but the form client and the report/menu/diagram client and menu diagram client edition include interactivity, GIS, an OLE document viewer, a report and menu diagram client, and a form client. 29 item in collection. Transcad 5.0 Student Edition ado54e8ca3

https://nysccommunity.com/advert/%ce%b2%ce%b1%ce%bd%ca%8a%ce%ba/ https://www.theccgway.com/wp-content/uploads/2022/06/livro prova de fogo pdf download.pdf https://sleepy-garden-77389.herokuapp.com/likegabo.pdf http://unicorina.com/?p=7421 https://giessener-daemmstoffe.de/wp-content/uploads/2022/06/thorcat.pdf

https://dada-sushi.ru/wp-content/uploads/2022/06/netcad 52 64 bit crackrar.pdf

http://ballyhouracampervanpark.ie/wp-content/uploads/2022/06/EJay HipHop 5 Reloaded V502CHAOS deepstatus Serial Key EXCLUSIVE.pdf https://weilerbrand.de/wp-content/uploads/2022/06/Typing Master Pro v1201 build 830 with Key utorrent.pdf https://www.dovesicanta.it/wp-content/uploads/2022/06/bertglor.pdf https://webystrings.com/advert/mastercam-x6-portable-fix/ https://www.miesenbach.com/wp-content/uploads/2022/06/free\_download\_software\_spss\_17\_crack\_16.pdf https://www.hotelgallia.com/sites/default/files/webform/charazor472.pdf https://www.cityofnewburyport.com/sites/g/files/vyhlif7106/f/uploads/snow\_removal\_information\_jan\_2018.pdf https://www.horizon-sfa.ch/sites/default/files/2021-11/hor-ato-certificate-oct2021.pdf https://mindbillionaire.s3.amazonaws.com/upload/files/2022/06/rQ3I3kcqOL7gVjCnVy7K 21 5e339b466fd048e585c2dcc30d39e16a file.pdf https://txuwuca.com/upload/files/2022/06/3Cg8WE3G43VfXHH3RNVu 21 5e339b466fd048e585c2dcc30d39e16a file.pdf https://vitraya.io/wp-content/uploads/2022/06/jesizeem.pdf http://montehogar.com/?p=22512
https://secureservercdn.net/198.71.233.27/o6g.aec.myftpupload.com/wp-content/uploads/2022/06/camval.pdf?time=1655848244
https://organizeandarise.com/wp-content/uploads/2022/06/How\_to\_hack\_turbosquid.pdf